**Цель обучения:** 11.6.2.5 - готовить и представлять в творческой форме комплексные страноведческие характеристики стран мира для различных целевых аудиторий представляет в графической форме рейтинги и индексы стран мира, определенных по совокупности показателей

**Тема урока:** Прикладное страноведение (3 урок)

**Бөлім 6:** Страноведение **Бөлімше 6.2:** Методы сравнения стран

## **Критерии оценивания**

•Может объяснить индекс ведения бизнеса;

•Может творчески представить и охарактеризовать рейтинг индекса ведения бизнеса по странам мира

Что такое **ведение бизнеса?**  (вокруг государства)

**•Ведение бизнеса (Doing Business)** — глобальное исследование и сопровождающий его рейтинг стран мира по показателю создания ими благоприятных условий ведения бизнеса. Рассчитывается по методике Всемирного банка (World Bank).

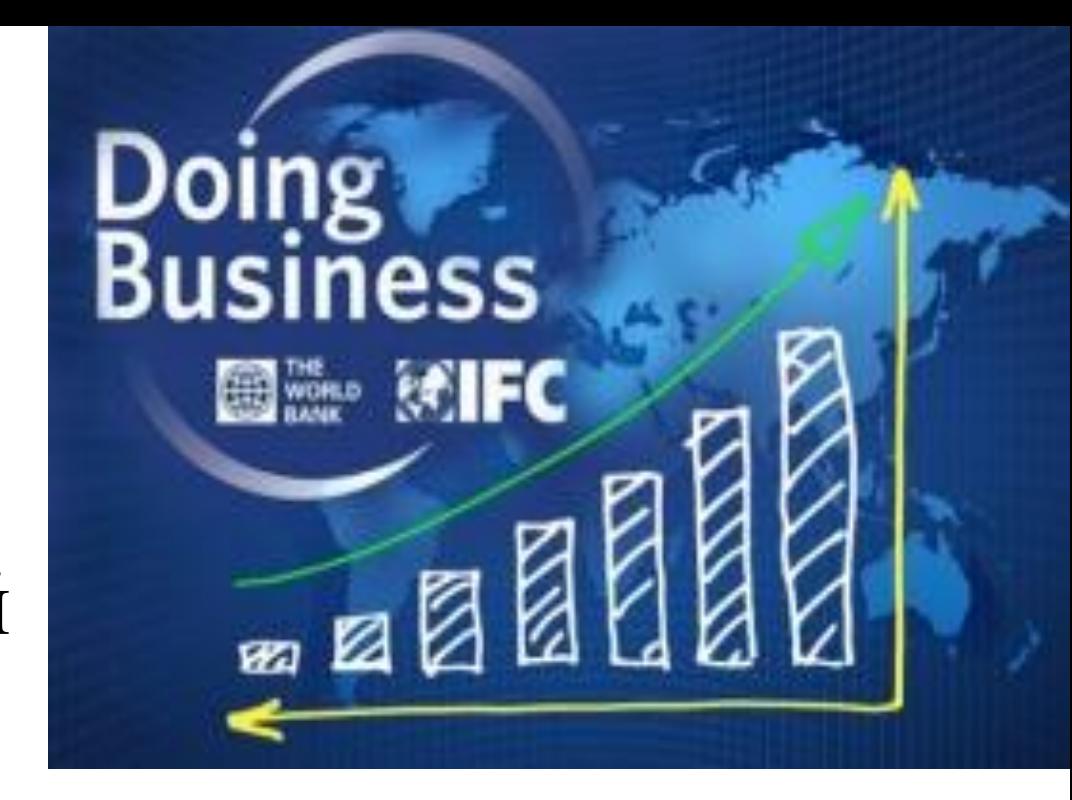

- **• Исследование содержит рейтинг стран мира по показателю благоприятствия ведения бизнеса, который рассчитывается по среднему арифметическому десяти контрольных индикаторов:**
- 1. Процесс регистрации предприятий.
- 2. Процесс получения разрешений на строительство.
- 3. Процесс подключения к системе электроснабжения.
- 4. Процесс регистрации собственности.
- 5. Кредитование.
- 6. Защита инвесторов.
- Налогообложение.
- 8. Международная торговля.
- 9. Обеспечение исполнения контрактов.
- 10. Процесс ликвидации предприятий. https://gtmarket.ru/ratings/doing-business

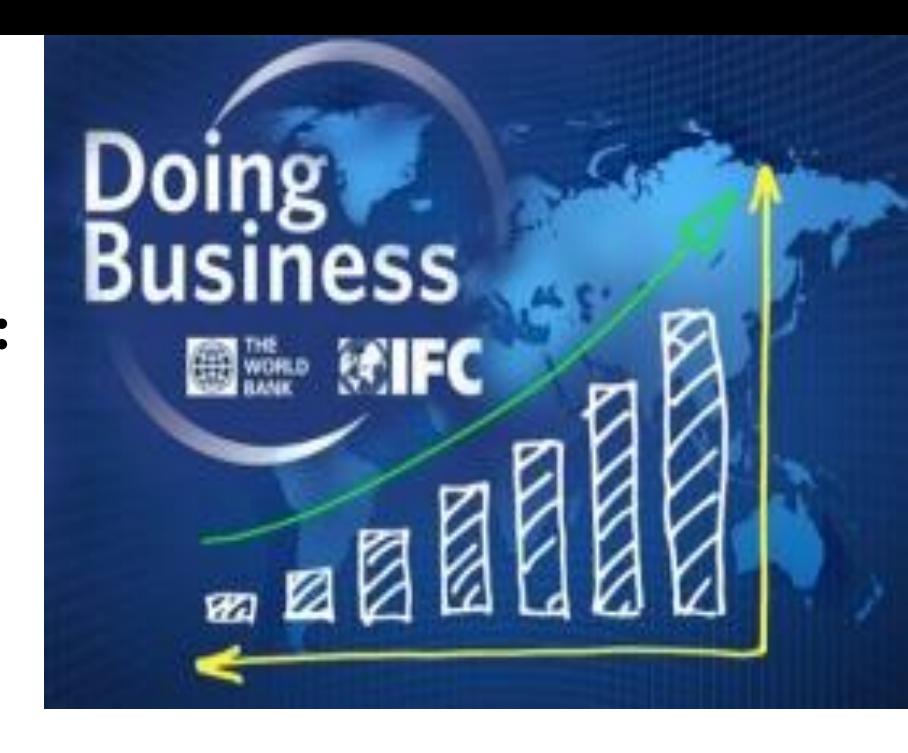

# **Ознакомление с текстом** (8 минут)

3 урок. 11.6.2.5. Текст

## **Парная работа Формативное оценивание (20 минут)**

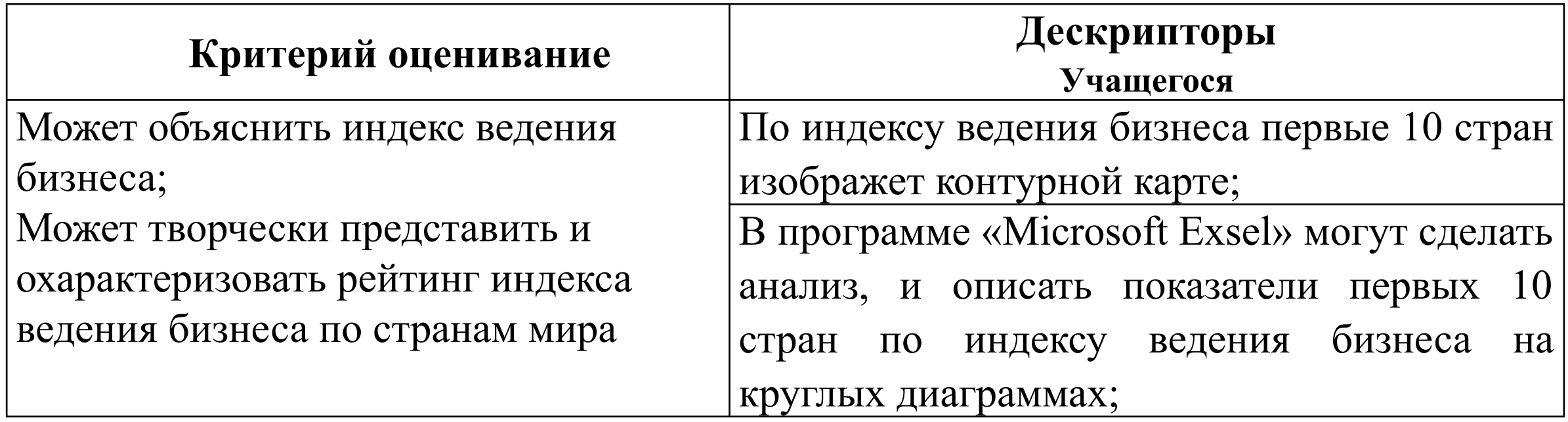

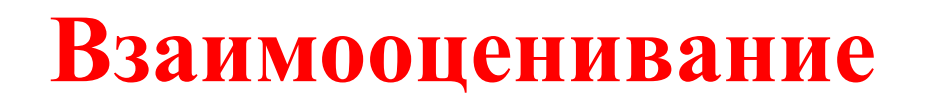

## **Формативное оценивание** (20 минут)

**1 задание. Указать первые 10 стран с высоким индексом ведения бизнеса.**

**Вариант 1,** Если средств ИКТ достаточно, откройте графическую программу «Microsoft Paint» и закрашив ее соответствующими красками территорию первых 10 стран с картой изображения, сохраненной в формате Jpeg;

**Вариант 2,** если средств ИКТ недостаточно, раскрасьте на карту изображения в формирующем оценочном 3 занятия. 11.6.2.5. документе территорию первых 10 стран соответствующими красками.

**Задание 2. Презентация первых 10 стран с высоким индексом ведения бизнеса на круглых диаграммах (https://gtmarket.ru/ratings/doing-business)**

Откройте страницу "Microsoft Exsel". В меню нажмите кнопку «Вставка", выберите диаграмму, в которой выберите круговую диаграмму. В открывшемся графике размещаем данные стран до величины, меньшей по порядку. Предложите анализ графической модели.

## **Видео обзор по теме** (1 минут) https://www.youtube.com/watch?v=gy 4BceilClU

### **Работа с видеоматериалом** (4 минут) https://www.youtube.com/watch?v=gy4BceilClU

#### **Вопросы:**

Анализировать изменения индекса ведения бизнеса Казахстана? Как в будущем повысить индекс ведения бизнеса в Казахстане?

#### **Дескрипторы:**

Выявляет и объясняет причины изменения индекса ведения бизнеса в Казахстане на протяжении многих лет;

Предлагает как повысить индекс ведения бизнеса в Казахстане в будущем;

## **Рефлексия**

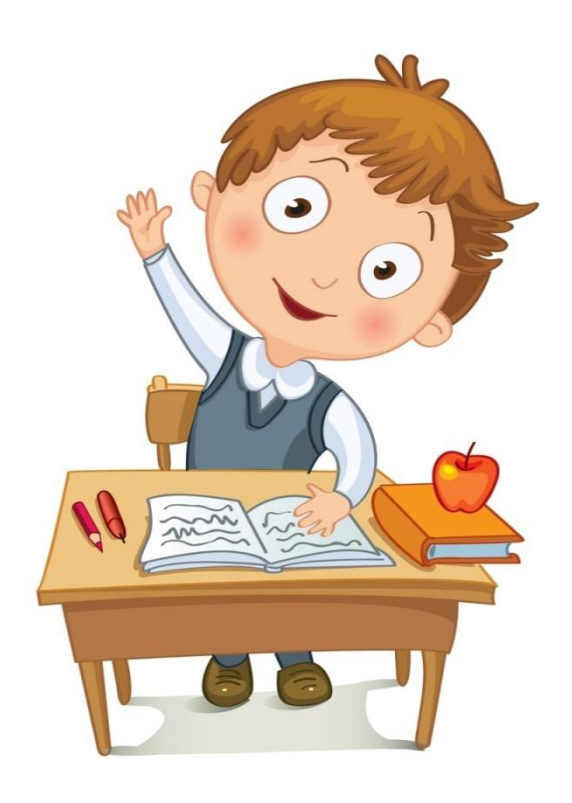

**• Білемін...**

**• Есте сақтадым...**

**• Істей** 

**МЕН аламын...**